## // ÜBERSICHT BIM-ANWENDUNGSFÄLLE

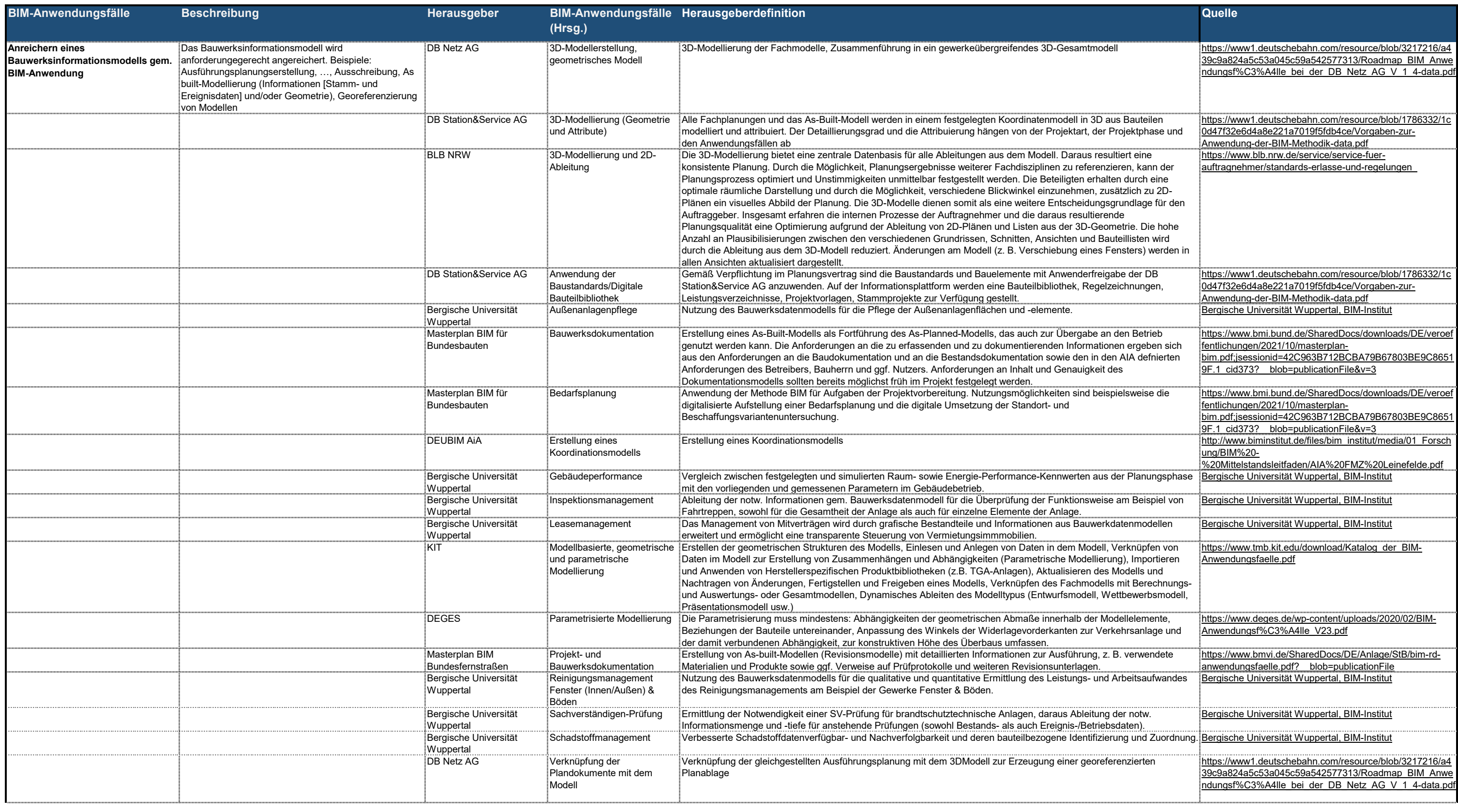

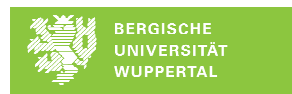

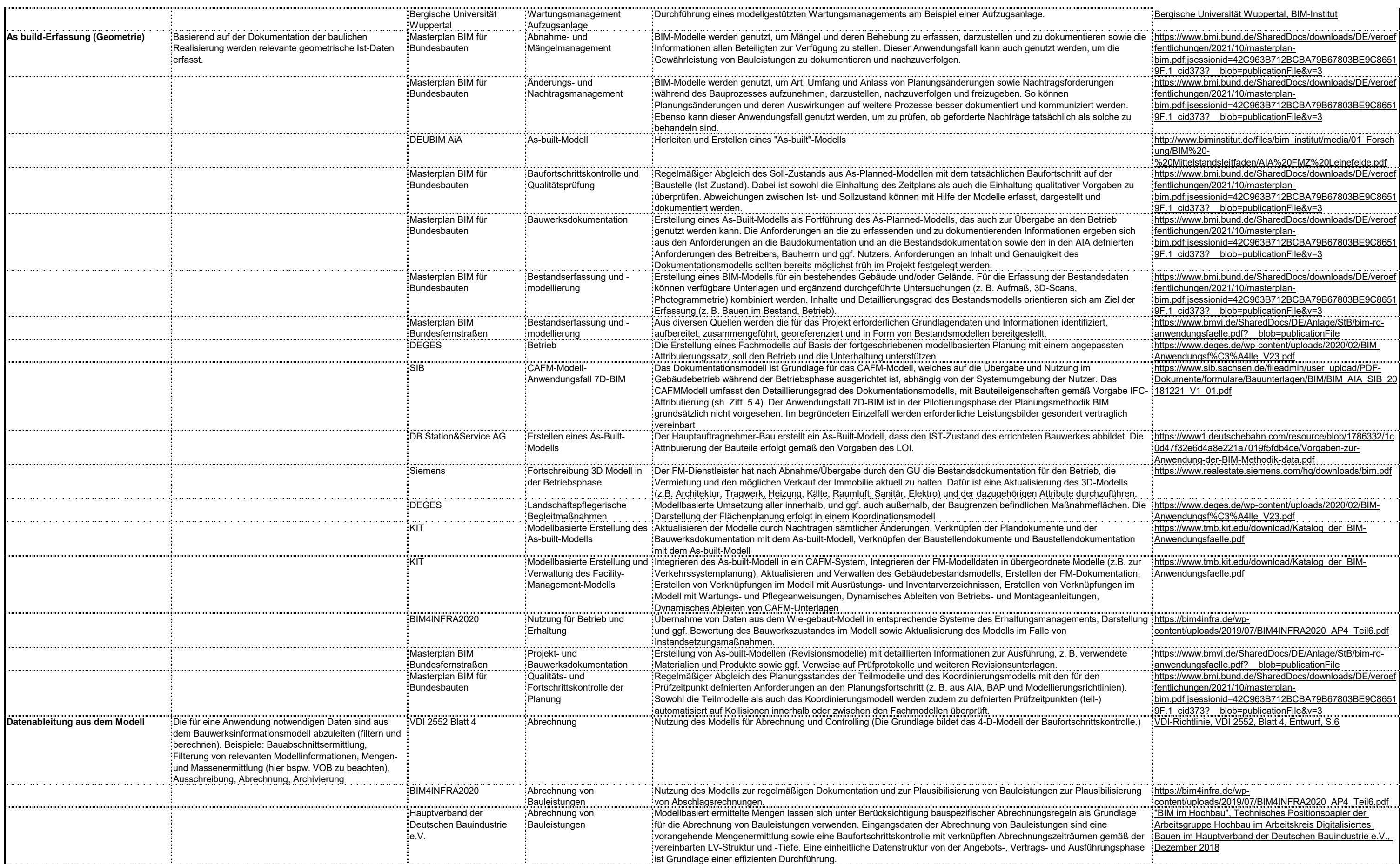

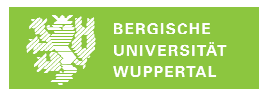

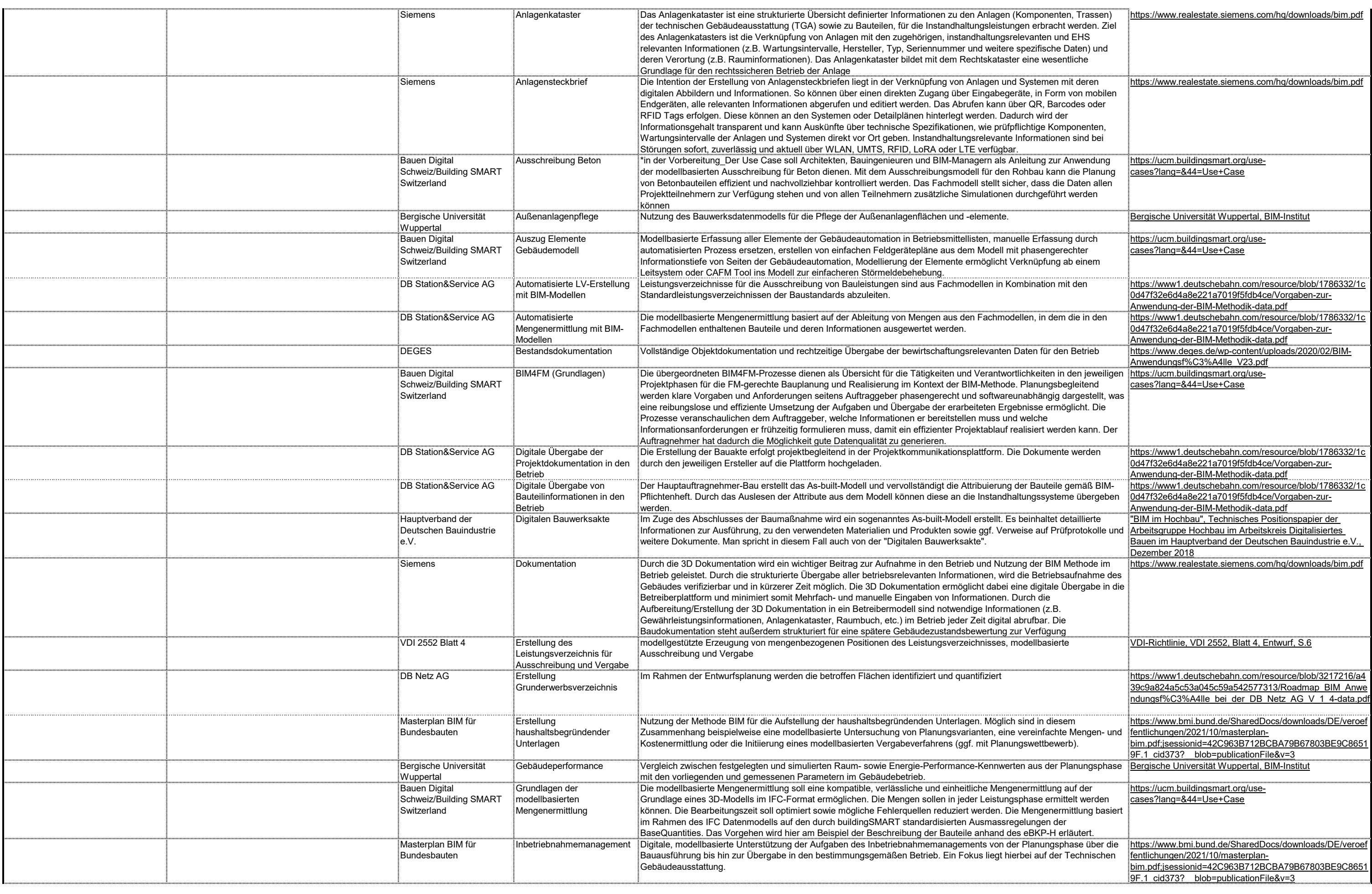

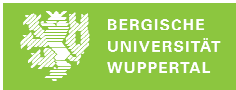

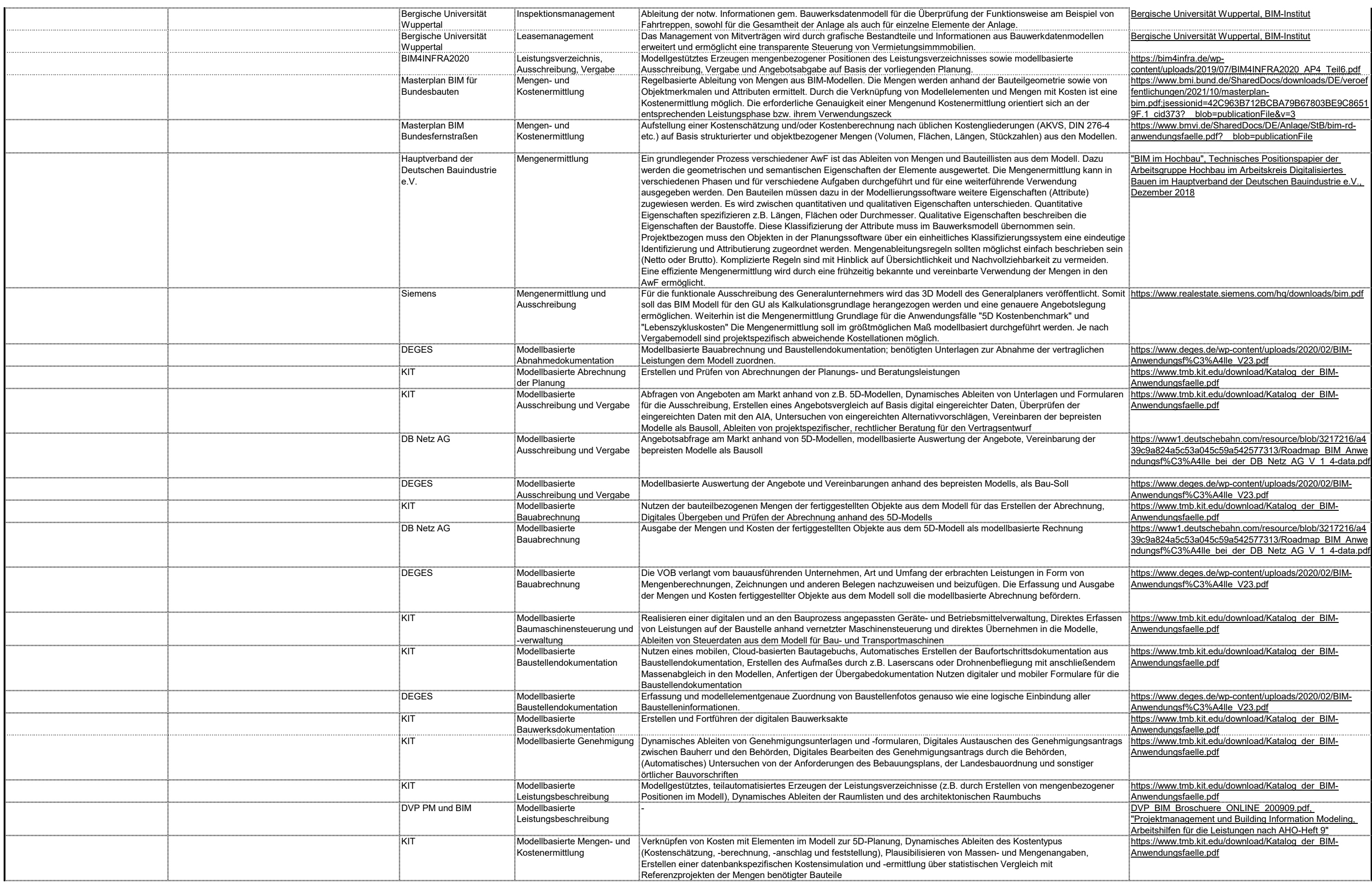

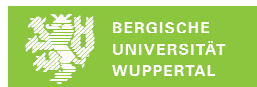

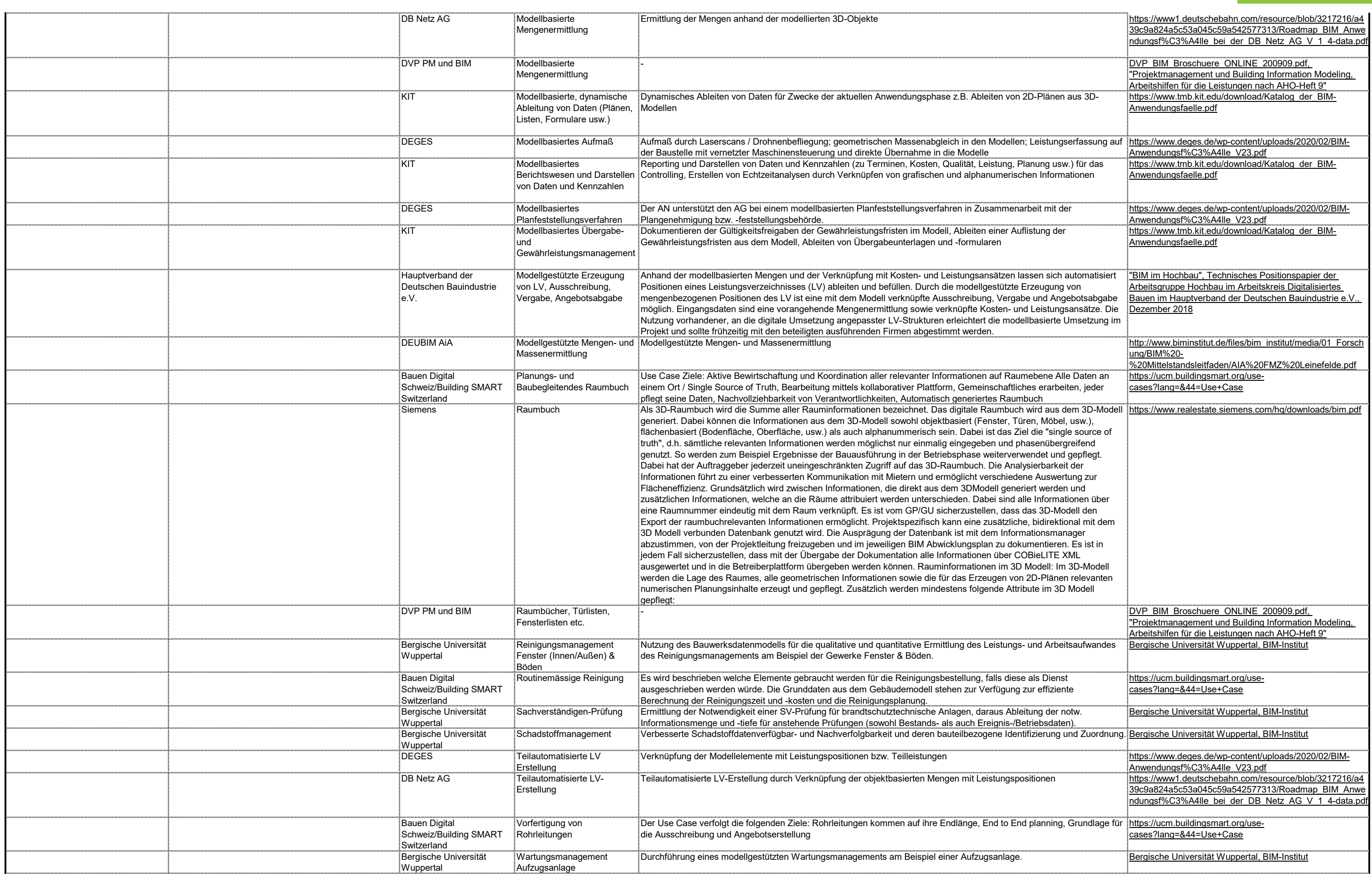

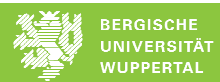

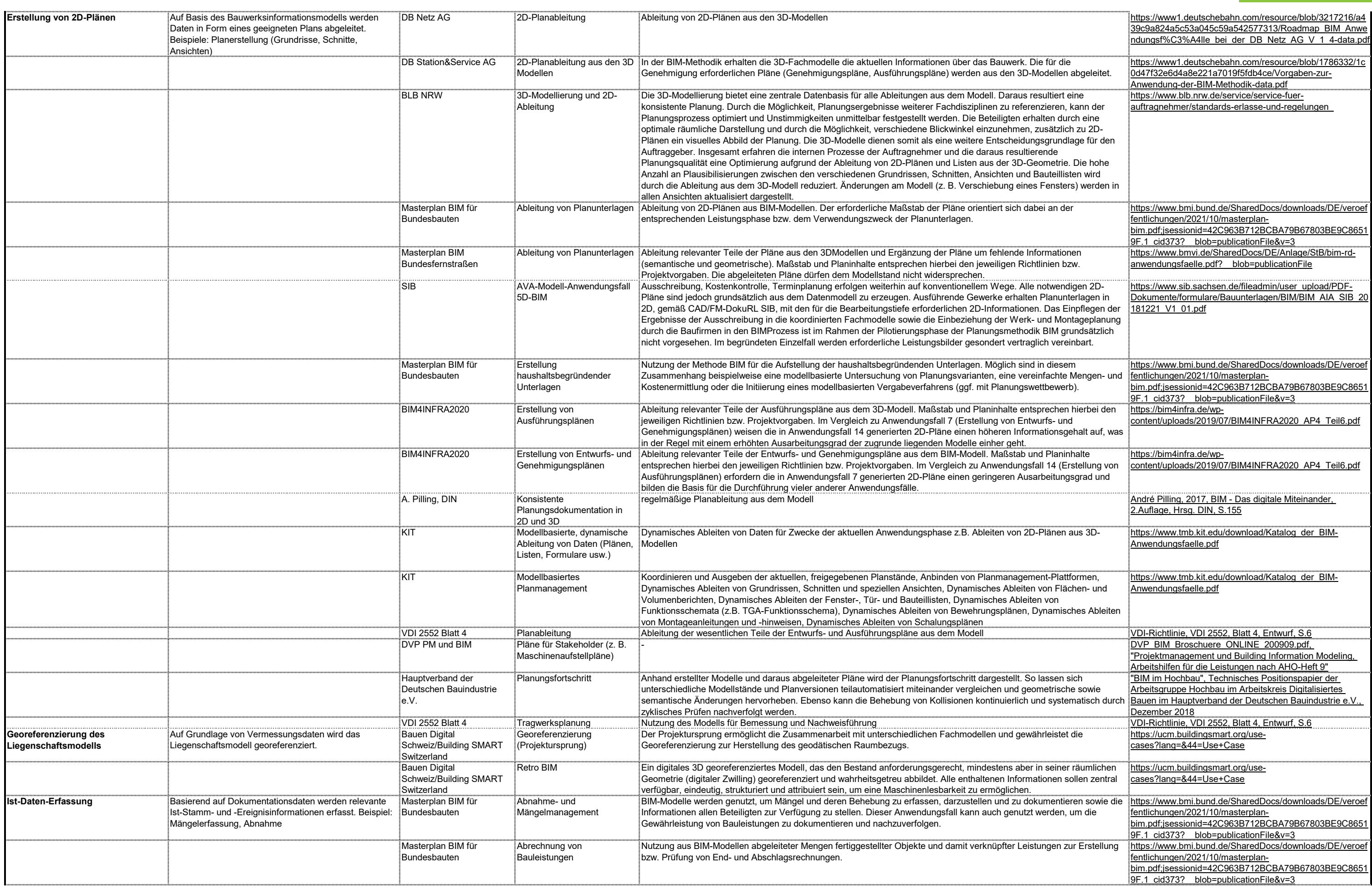

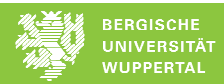

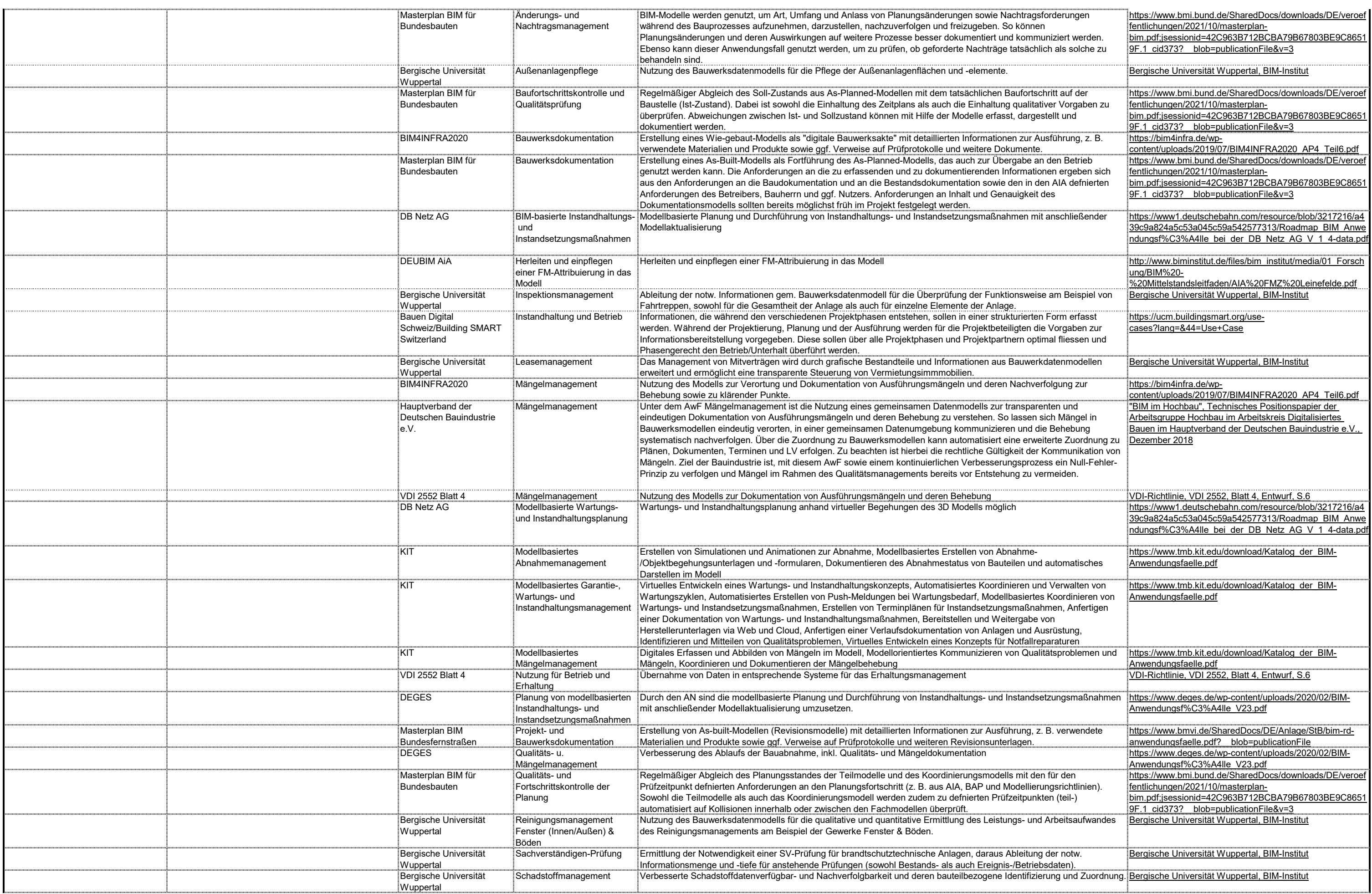

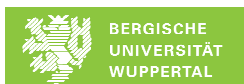

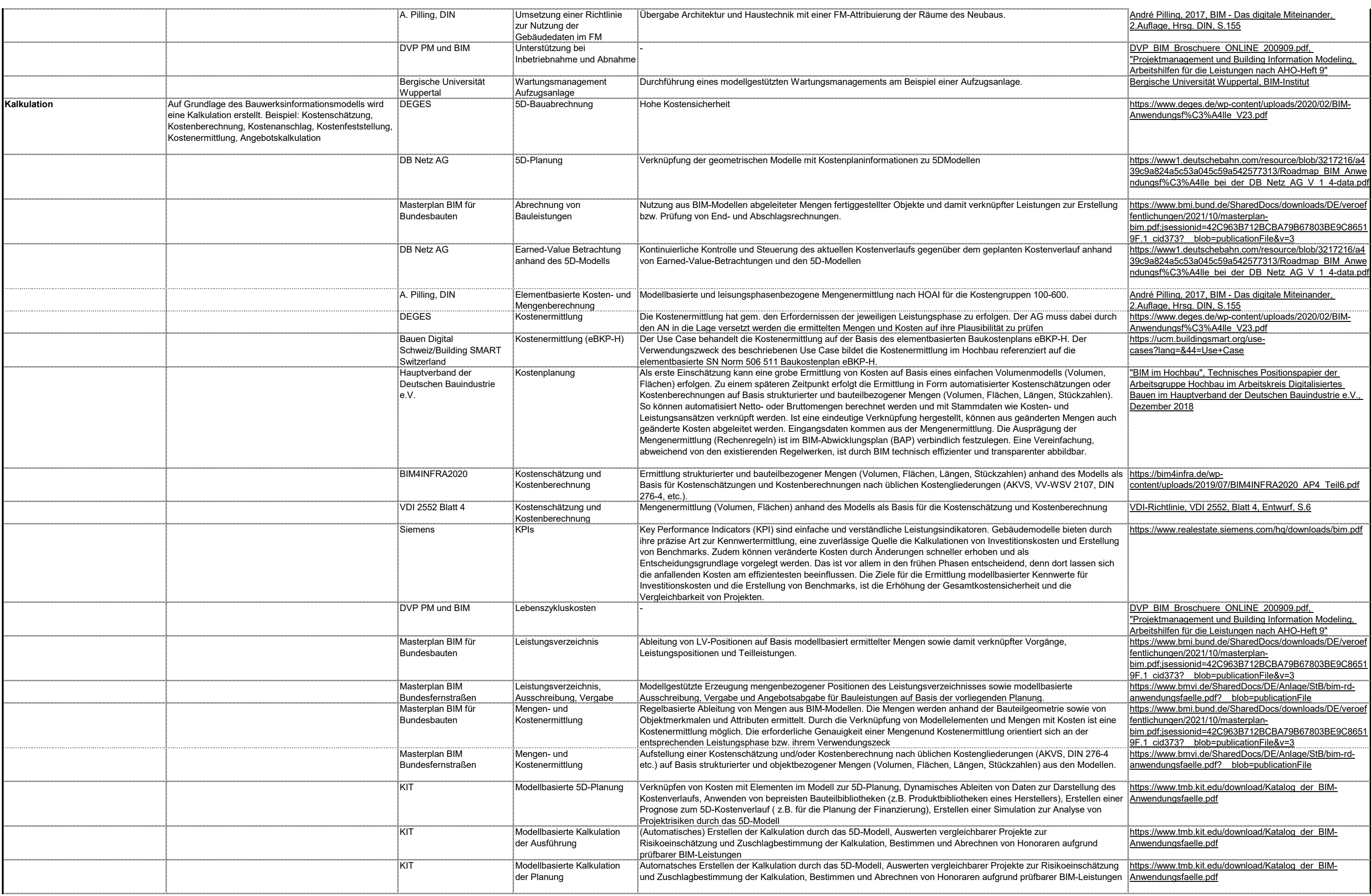

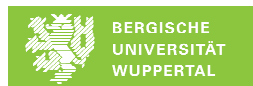

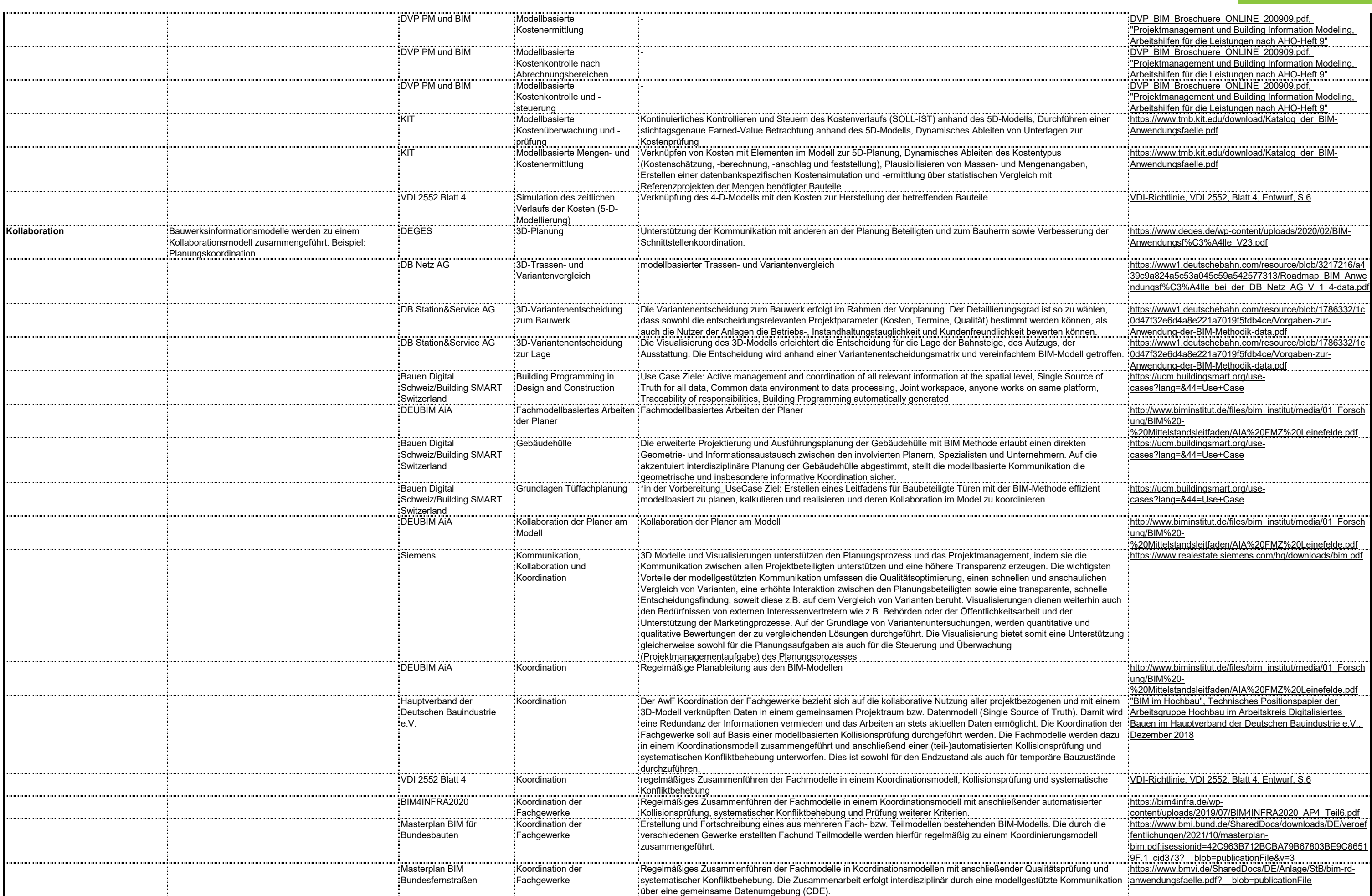

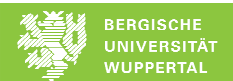

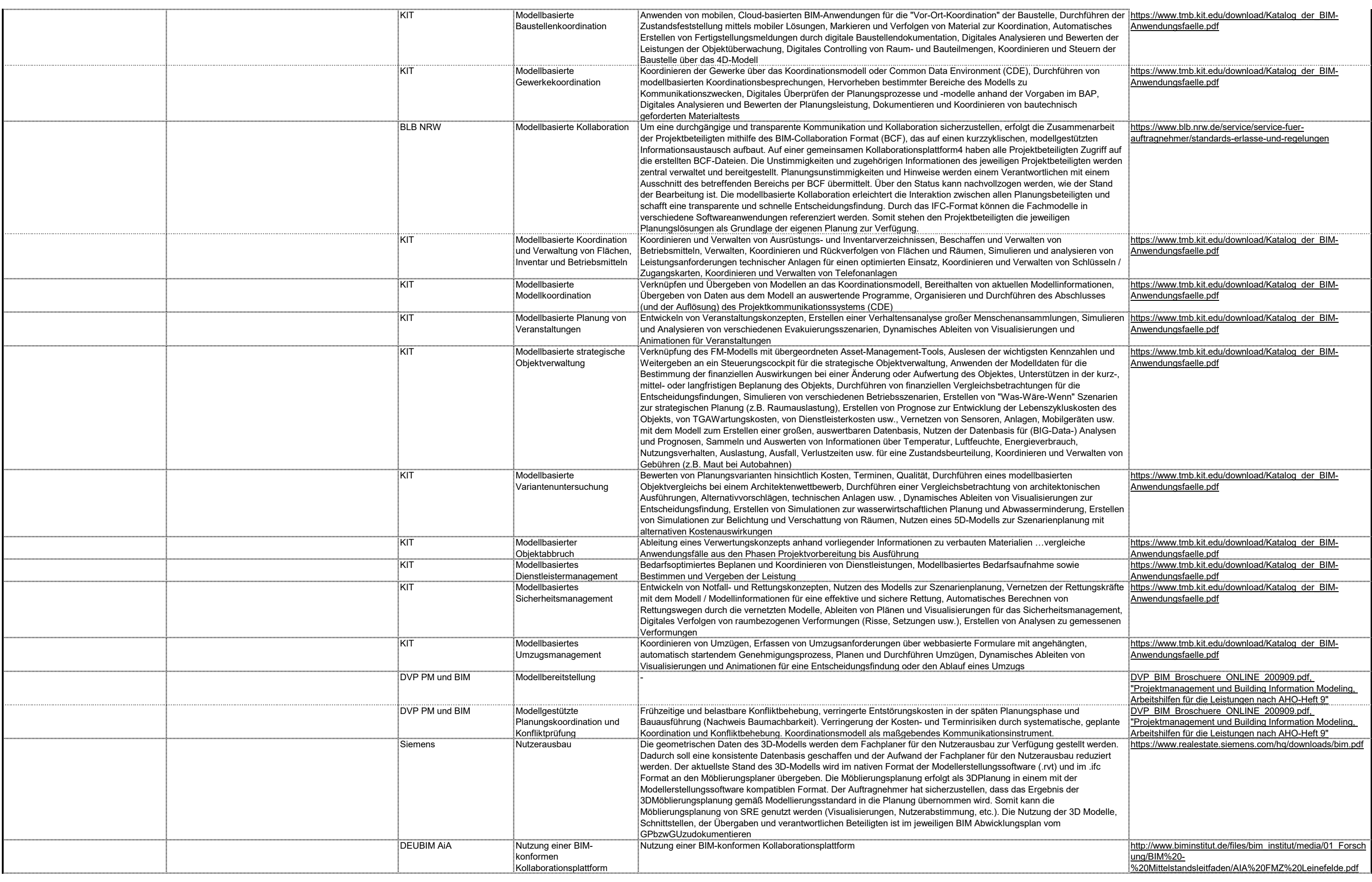

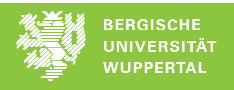

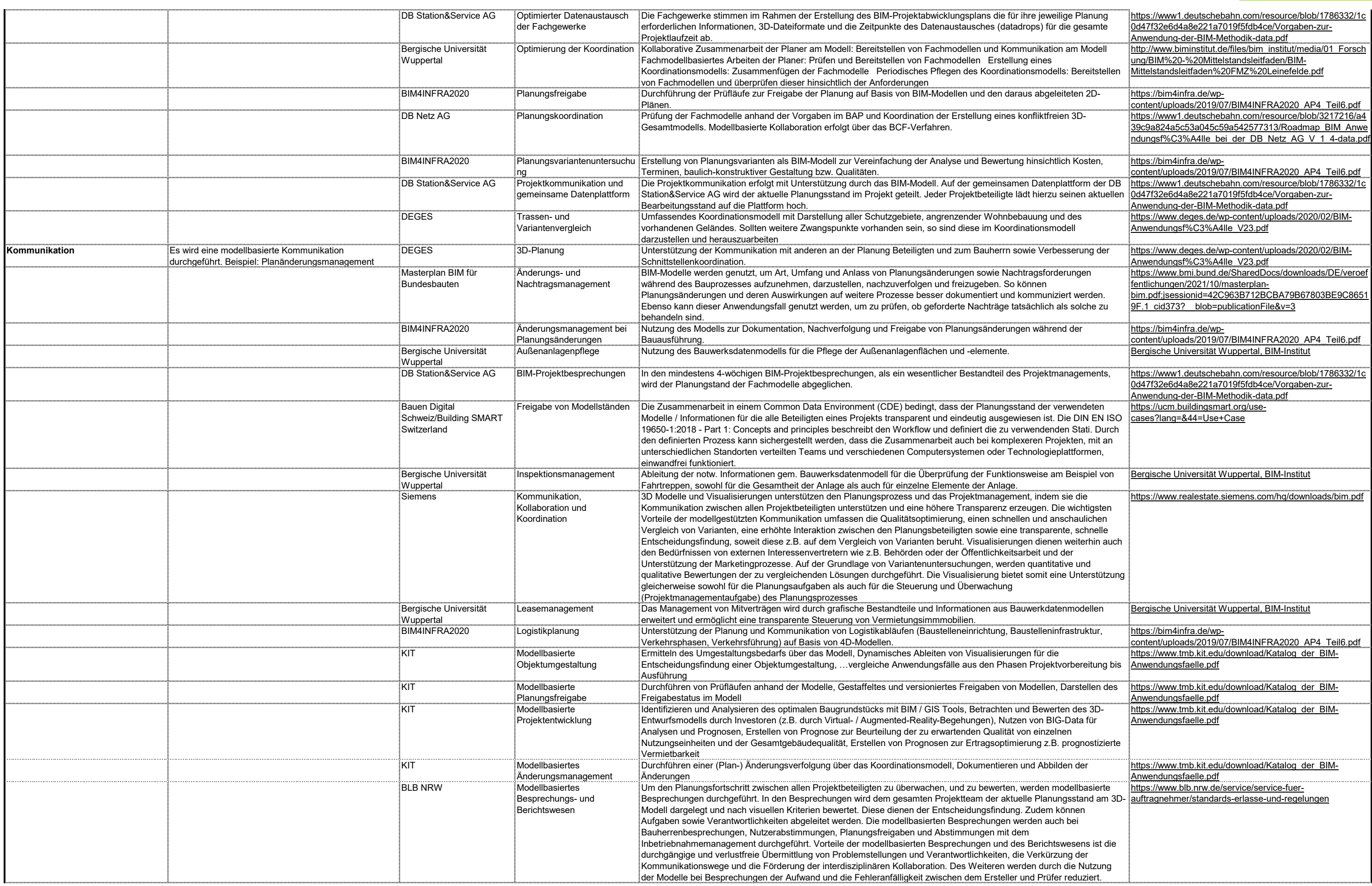

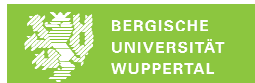

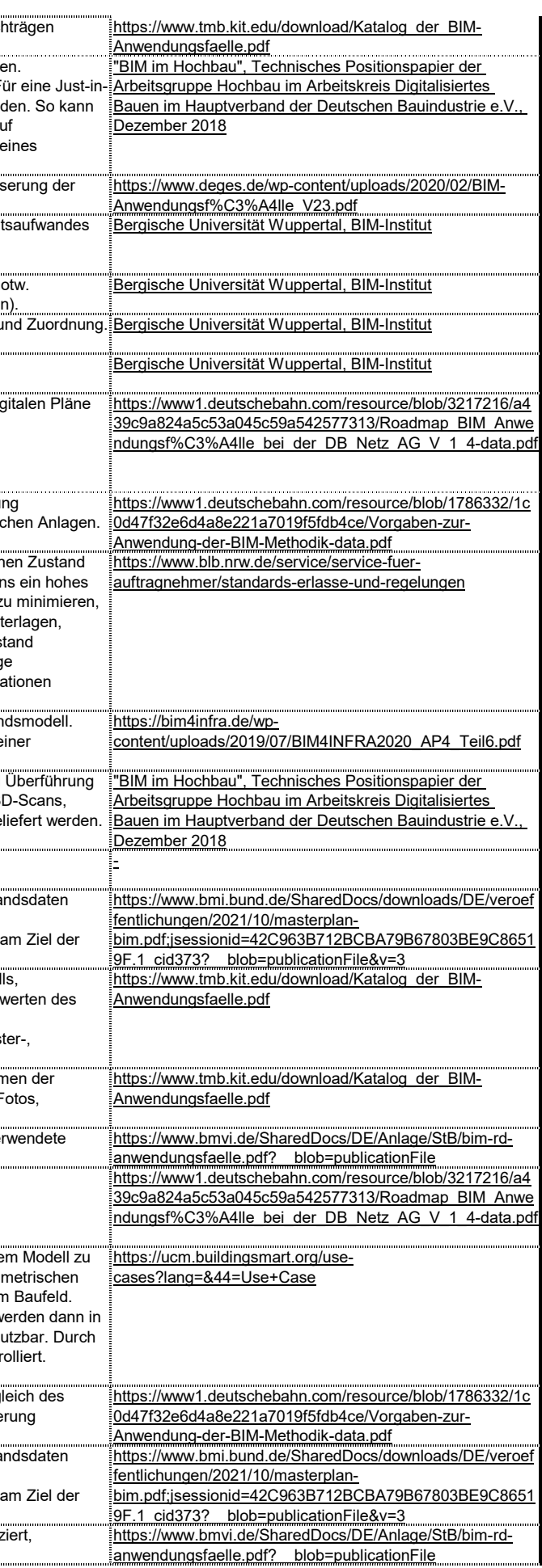

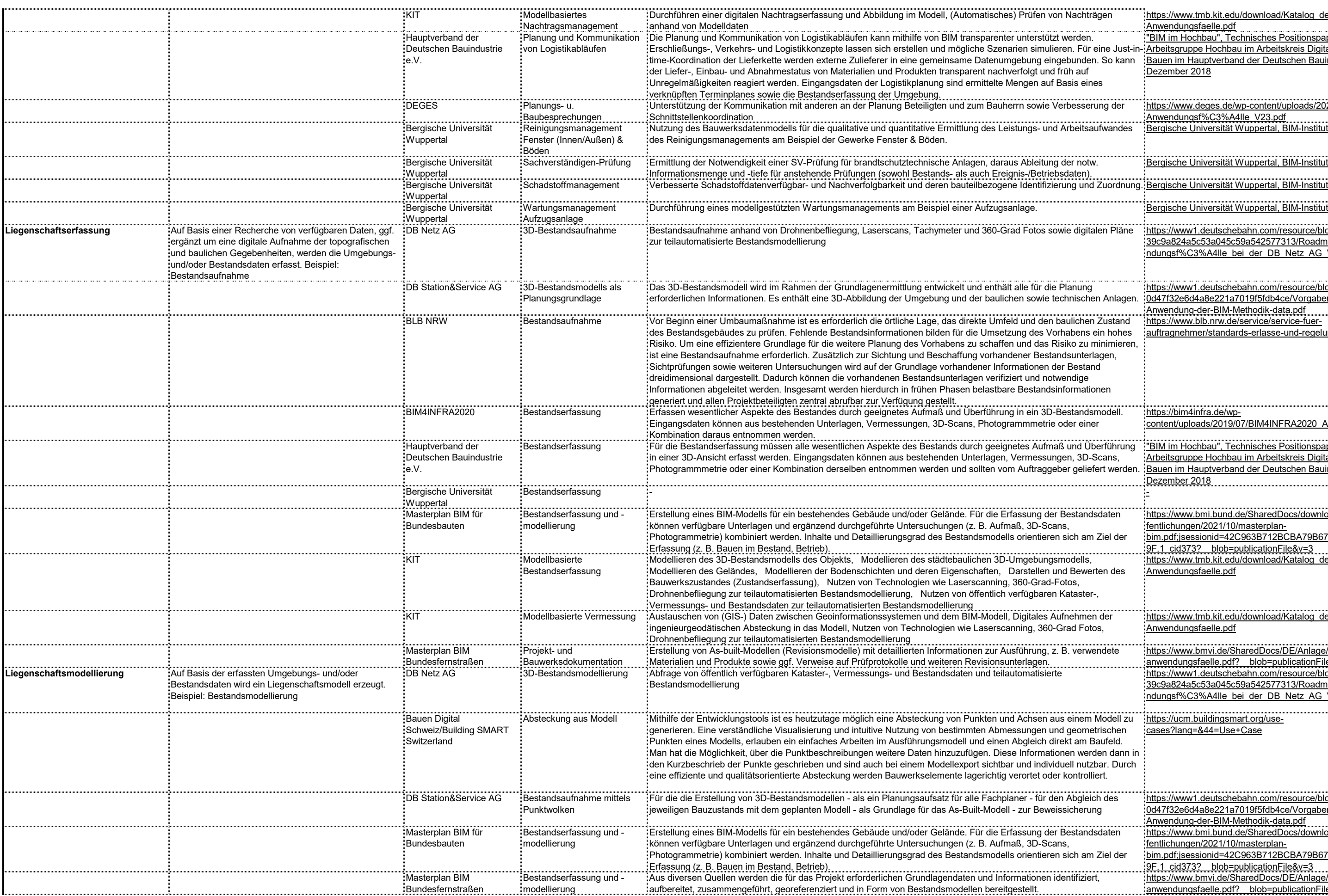

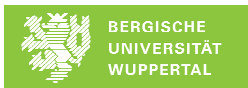

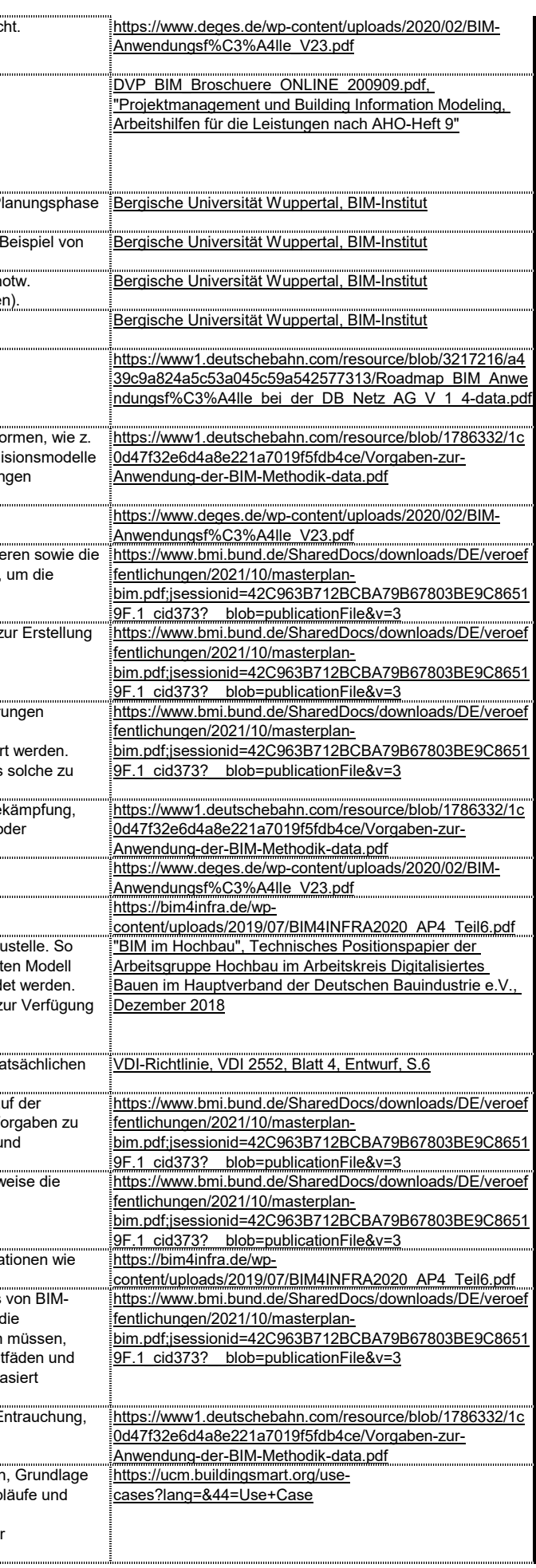

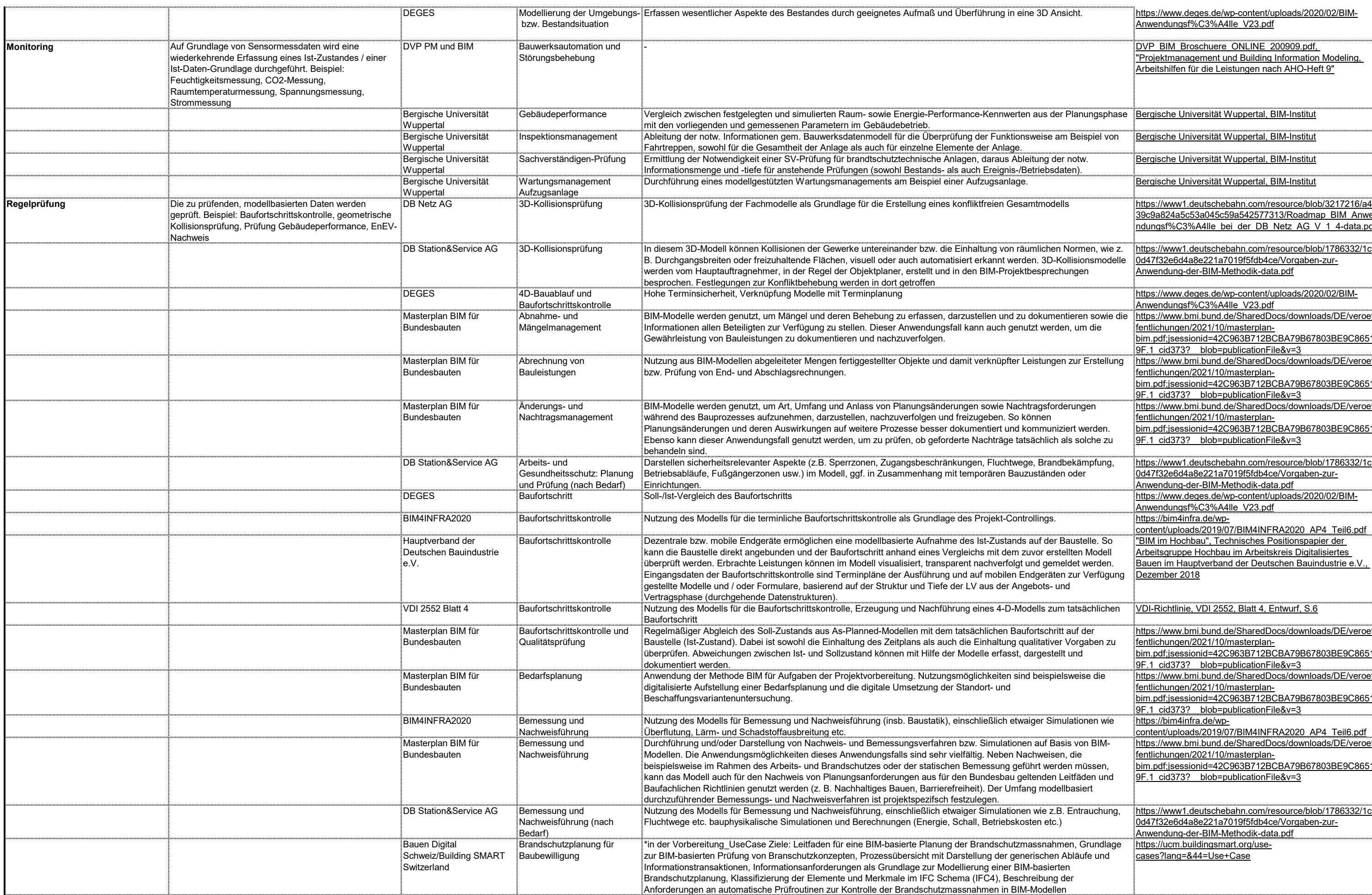

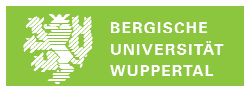

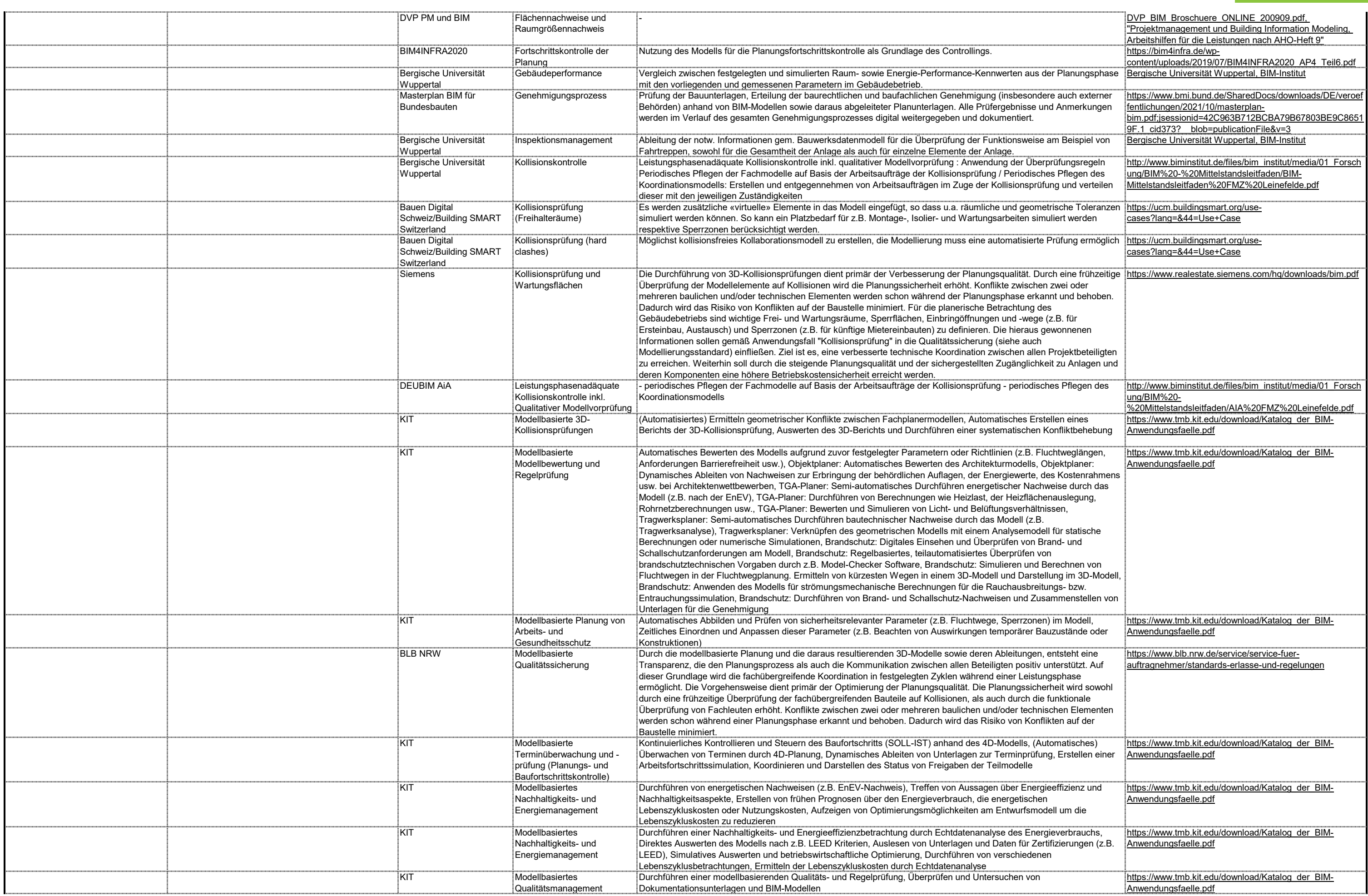

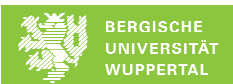

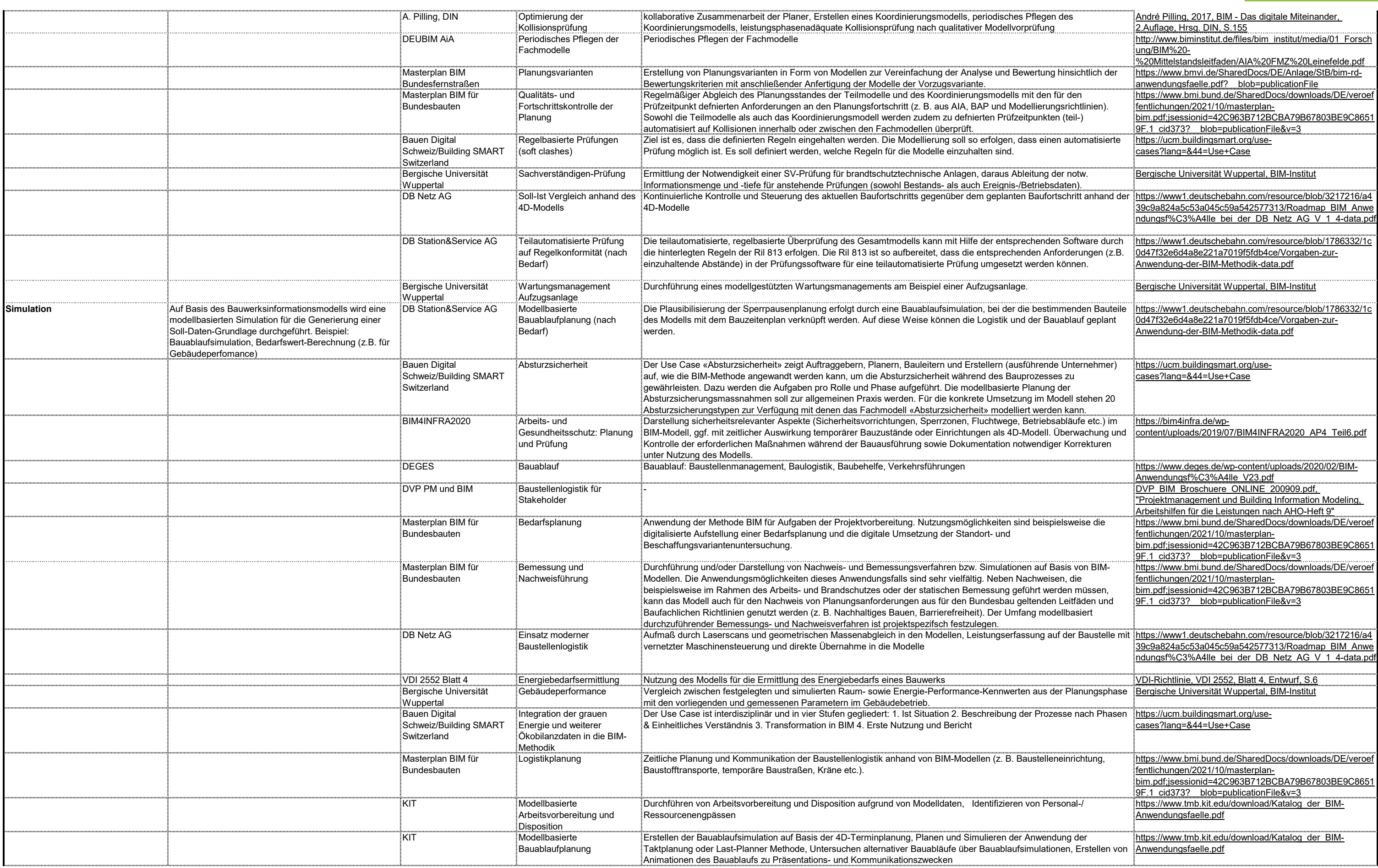

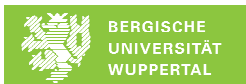

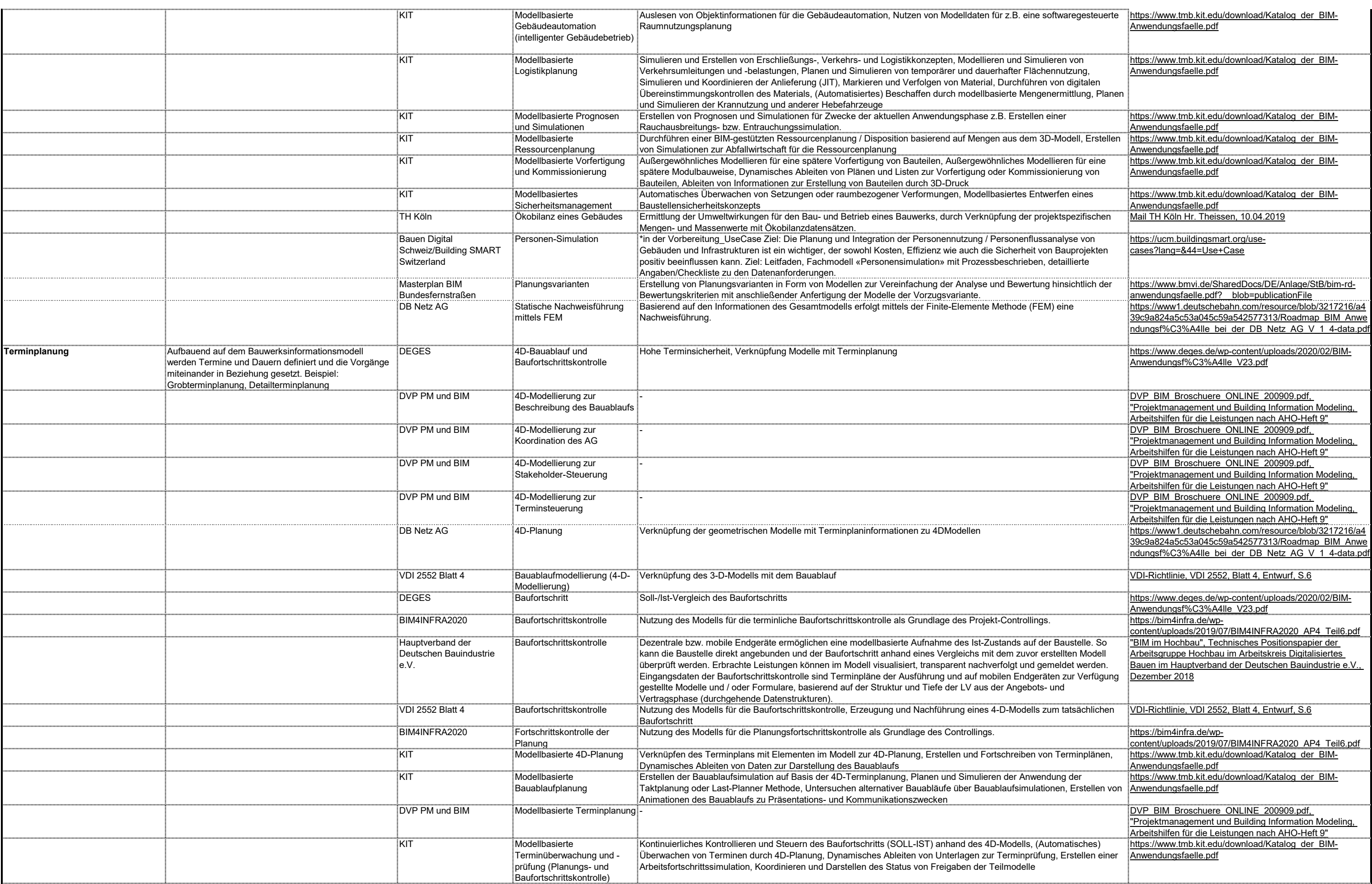

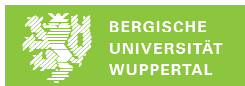

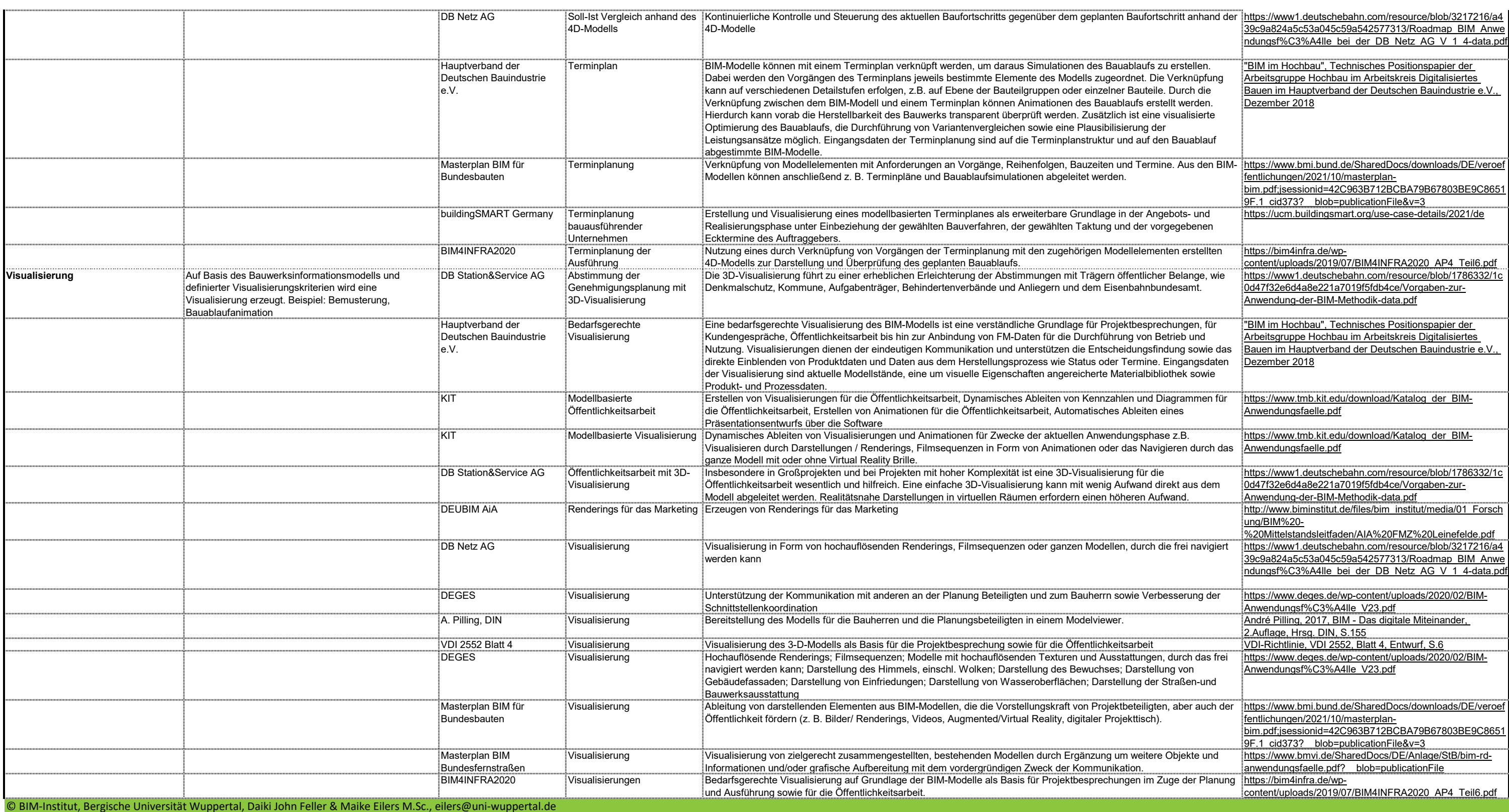

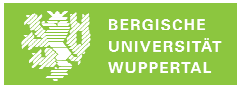